# MonadReader Class (12A)

Young Won Lim 8/21/18 Copyright (c) 2016 - 2018 Young W. Lim.

 Permission is granted to copy, distribute and/or modify this document under the terms of the GNU Free Documentation License, Version 1.2 or any later version published by the Free Software Foundation; with no Invariant Sections, no Front-Cover Texts, and no Back-Cover Texts. A copy of the license is included in the section entitled "GNU Free Documentation License".

Please send corrections (or suggestions) to [youngwlim@hotmail.com.](mailto:youngwlim@hotmail.com) This document was produced by using LibreOffice.

Haskell in 5 steps https://wiki.haskell.org/Haskell\_in\_5\_steps **MonadReader** Class

## Installing **mtl**

**sudo apt-get install cabal-install**

**cabal update cabal install mtl**

**ghci -package** such-and-such **ghc-pkg list** | grep such-and-such. **ghci -hide-package** <package> flag on the command line **ghc-pkg hide** <package> to hide the package by default **ghc-pkg --user hide** <package> home directory packages

https://stackoverflow.com/questions/50321045/could-not-find-module-control-monad-state-after-updating-mtl https://stackoverflow.com/questions/3102164/how-do-i-get-ghci-to-see-packages-i-installed-from-cabal

## Auto-lifting in **mtl** MonadReader

Each **monad** in the **mtl** is defined in terms of a type class.

**Reader** is an instance of **MonadReader**, **ReaderT** is also an instance of **MonadReader**

anything that wraps a **MonadReader** is also set up to be a **MonadReader**

**asks** and **local** functions will work without any (manual) lifting. Other **mtl monads** behave in a similar way.

https://wiki.haskell.org/Monad\_Transformers\_Explained

### MonadReader Class Definition

```
class Monad m => MonadReader r m | m -> r where
```
**(ask | reader), local**

**ask :: m r**

**ask = reader id**

**local :: (r -> r) -> m a -> m a**

```
reader :: (r -> a) -> m a
```
**reader f = do**

```
 r <- ask
```
 **return (f r)**

**asks :: MonadReader r m => (r -> a) -> m a asks = reader**

**cf) instance (Monad m) => Monad (ReaderT r m) where**

http://hackage.haskell.org/package/mtl-2.2.2/docs/Control-Monad-Reader.html

See examples in **Control.Monad.Reader**.

Note, the partially applied function type **(->) r** is a simple **reader** monad.

### MonadReader instance ReaderT

**class Monad m => MonadReader r m | m -> r where**

```
ask :: m r
```

```
local :: (r -> r) -> m a -> m a
```

```
reader :: (r -> a) -> m a
```
**instance Monad m => MonadReader r (ReaderT r m) where**

 **ask :: ReaderT r m r**

 **local :: (r -> r) -> ReaderT r m a -> ReaderT r m a**

 **reader :: (r -> a) -> ReaderT r m a**

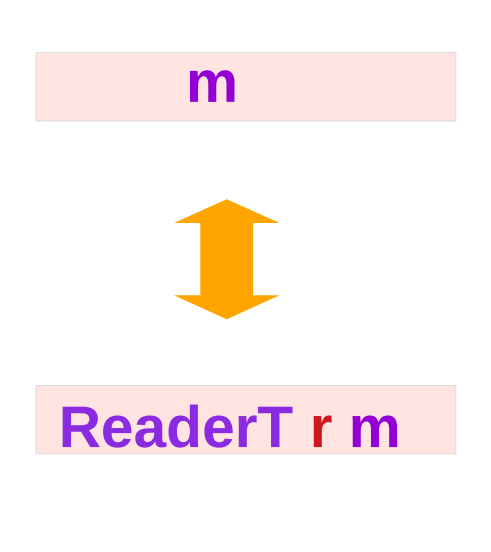

#### MonadReader Class Methods

**class Monad m => MonadReader r m | m -> r where**

**(ask | reader), local**

- **ask :: m r** -- retrieves the monad **environment**.
- **local :: (r -> r)** -- the **selector function** to modify the **environment**.
	- **-> m a** -- **reader** to run in the modified **environment**.
	- **-> m a** -- executes a **computation** in a modified **environment**.

**reader :: (r -> a)** -- the **selector function** to apply to the **environment**. **-> m a** -- retrieves a function of the current **environment**.

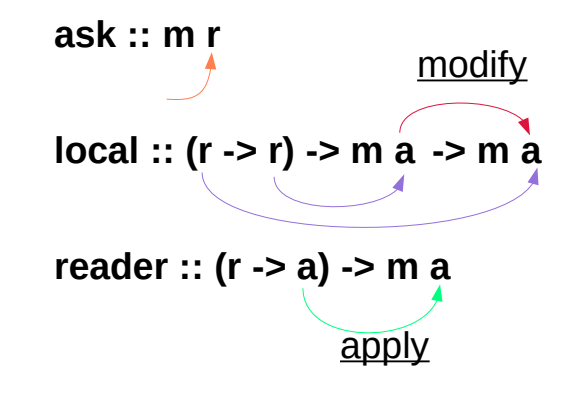

## ReaderT Monad Example

```
import Control.Monad.Reader
```

```
liftReaderT :: m a -> ReaderT r m a
liftReaderT m = ReaderT (const m)
```

```
eg2 :: ReaderT Int IO String
```

```
eg2 = do
```

```
 e <- ask :: ReaderT Int IO Int 
 liftReaderT $ print $ "in eg2 the env is: " ++ (show e)
 return $ "returned value: " ++ show e
```

```
*Main> runReaderT eg2 100
```
**"in eg2 the env is: 100" "returned value: 100"**

#### MonadReader – **ask**, **asks** methods

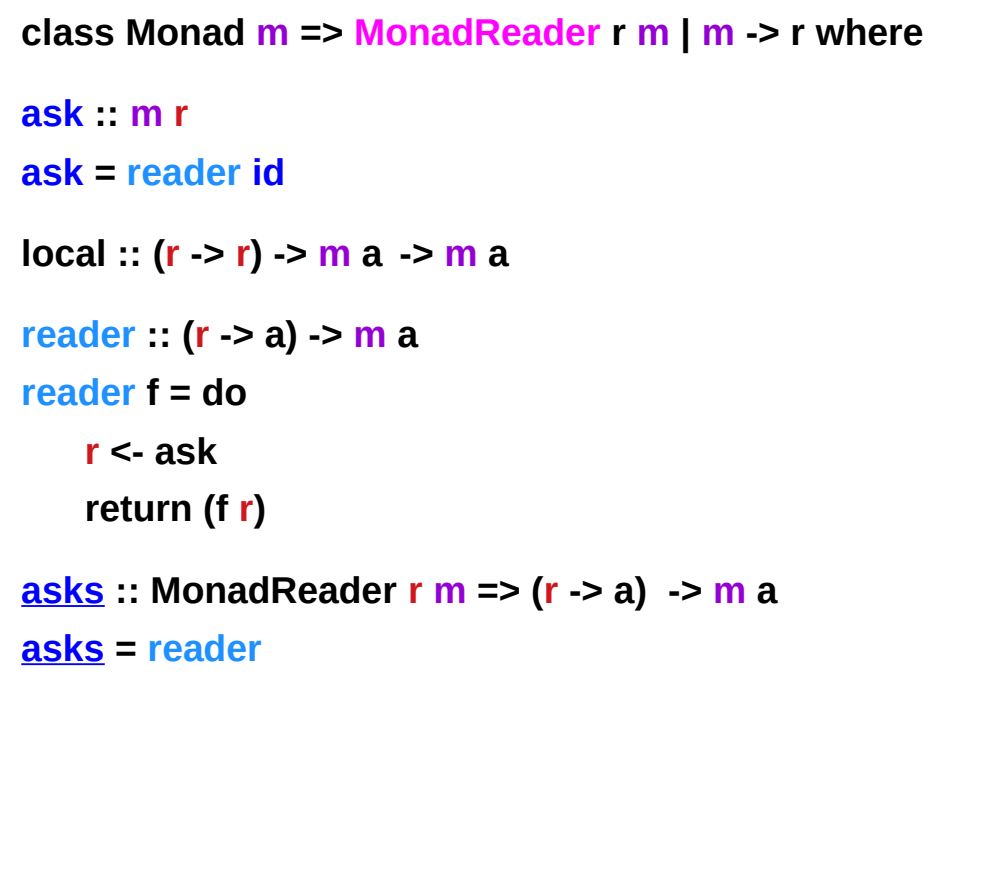

**class Monad m => …**

**ask :: m r**

retrieves the monad environment.

**asks:: MonadReader r m => (r -> a) -> m a**

retrieves a function applied result of the current environment.

### Reader Monad Example – **ask**, **asks**

#### **import Control.Monad.Reader**

```
stuff :: Reader Int String
stuff = do
  s <- ask
 return (show s ++ " green bottles")
```

```
stuff2 :: Reader Int String
stuff2 = asks $ \s -> (show s ++ " green bottles")
```

```
type IntRead = Reader Int
```

```
stuff3 :: IntRead String
stuff3 = asks show
```

```
stuff4 :: IntRead String
stuff4 = asks $ \s -> (show s ++ " green bottles")
```
**\*Main> print \$ runReader stuff 99 "99 green bottles"**

**\*Main> print \$ runReader stuff2 99 "99 green bottles"**

**\*Main> print \$ runReader stuff3 99 "99"**

**\*Main> print \$ runReader stuff4 99 "99 green bottles"**

**The purpose of Reader**, instead of passing **parameters** to a function

**Reader** is used as a **global state**, for "**constants**" etc to avoid polluting every **function call** with **params** (a function might only pass these **params** to other functions, not even using them)

Modification of all these functions to use **Reader** is still necessary.

can use '**asks**' to avoid all the **do-block** boilerplate can create an **alias** for the reader if it's used in lots of places

-- See http://stackoverflow.com/questions/14178889/reader-monad-purpose

*do-block boilerplate* **stuff = do s <- ask return (show s ++ " green bottles")**

*alias for the reader* **type IntRead = Reader Int**

**stuff3 :: IntRead String stuff3 = asks show**

## Purpose of Reader Monad

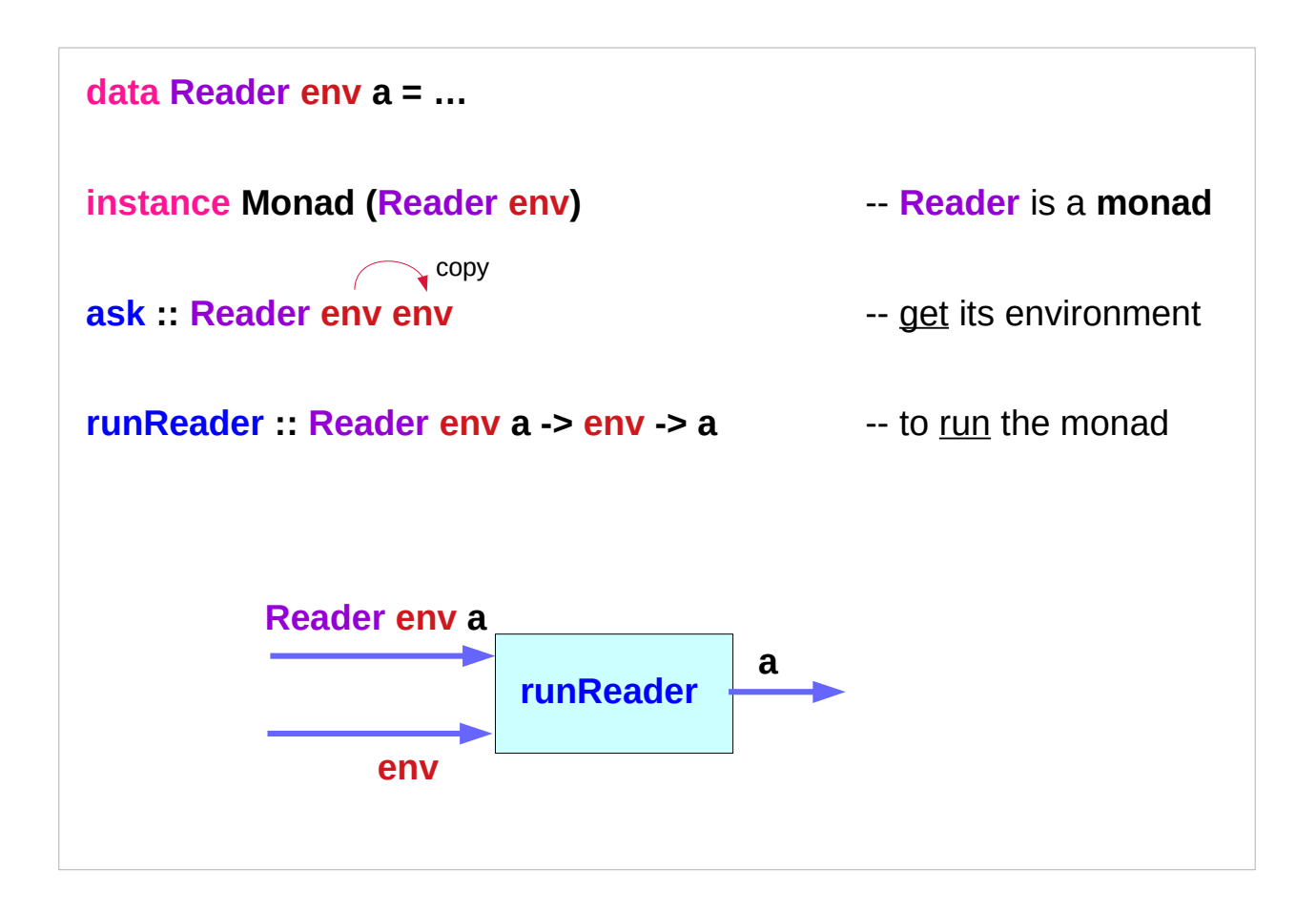

## Purpose of Reader Monad – configuration information

**data Reader env a = … instance Monad (Reader env)** -- **Reader** is a **monad ask :: Reader env env env environment runReader :: Reader env a -> env -> a** -- to run the monad

- 
- 
- 

the **reader monad** is useful in passing (implicit) **configuration information** through a **computation** (a monadic value).

a "**constant**" in a **computation** is accessed at various points In order to perform the same **computation** with different **values**, use a **reader monad**

#### Purpose of Reader Monad – ask, local

```
newtype Reader env a = Reader {runReader :: env -> a}
```

```
instance Functor (Reader env) where
  fmap f (Reader g) = Reader $ f . g
```
**instance Monad (Reader env) where** return  $x =$ **Reader**  $($  ->  $x)$ **(Reader f)**  $>>=$   $\alpha$  = Reader  $\frac{1}{2}$  \x  $\cdot$  > runReader ( $\alpha$  (f x)) x

**ask = Reader \$ \x -> x**

**local f (Reader g) = Reader \$ \x -> runReader g (f x)**

**Reader** is just a fancy name for **functions**!

**runReader** extracts the inside function

every **Monad** is also a **Functor**:

### Purpose of Reader Monad – reader Monad

Okay, so the **reader** monad is just a function. Why have **Reader** at all? Good question. Actually, you don't need it!

```
instance Functor ((->) env) where
  fmap = (.)
```

```
instance Monad ((->) env) where
   return = const
 f \gg = q = \lvert x -> q \rvert (f x) x
```
These are even simpler. What is more, **ask** is just **id** and **local** is just function composition in the other order!

### Purpose of Reader Monad –

```
newtype Reader r a = Reader { runReader :: r -> a }
```

```
instance Monad (Reader r) where
  return a = Reader \frac{1}{2} \rightarrow a
   m >>= k = Reader $ \r -> runReader (k $ runReader m r) r
```

```
asks :: (r -> a) -> Reader r a
asks f = Reader f
```
**ask :: Reader a a ask = Reader id**

## Purpose of Reader Monad

 Expression = a **Reader** Free variables = uses of **ask** Evaluation environment = **Reader** execution environment. Binding constructs = **local**

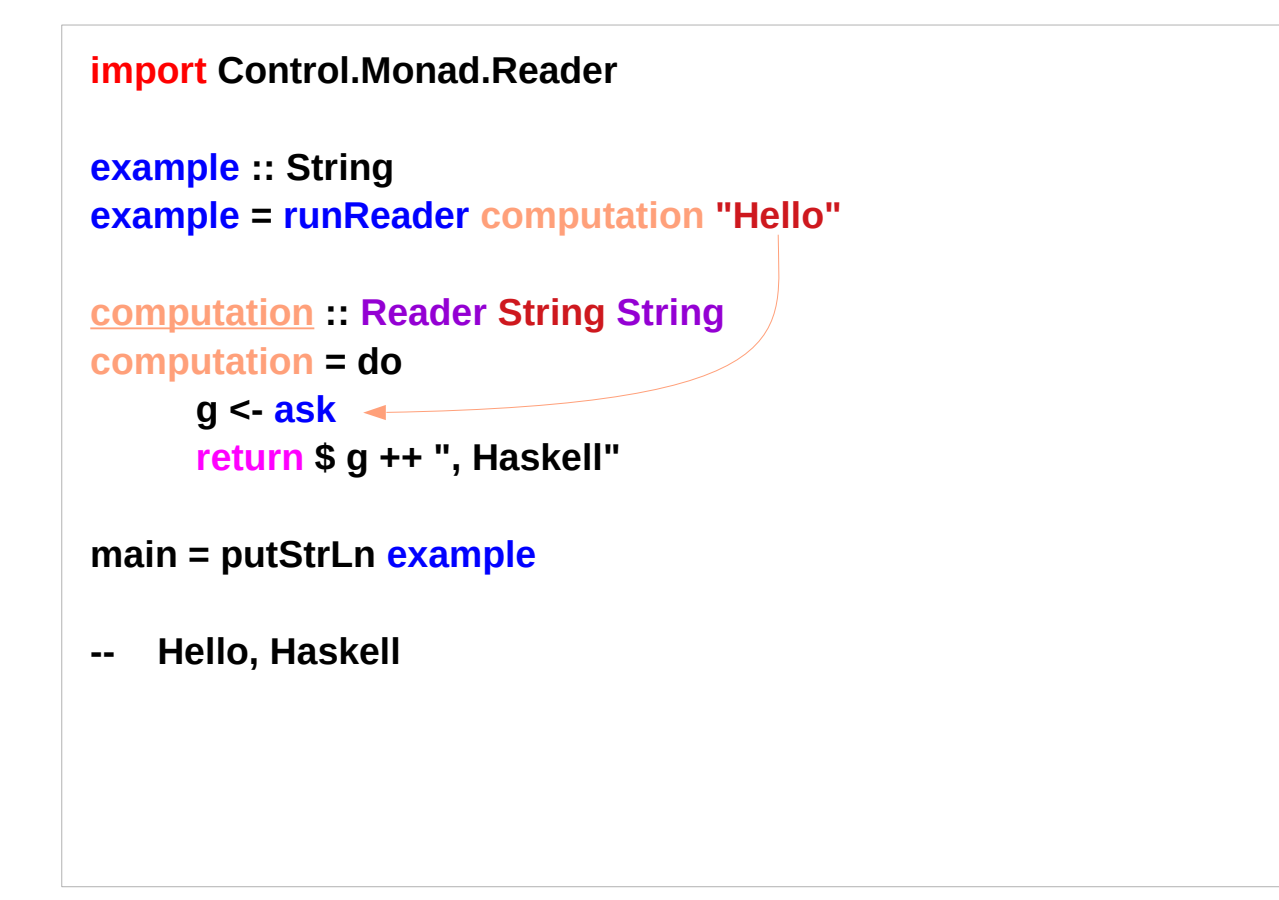

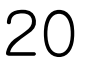

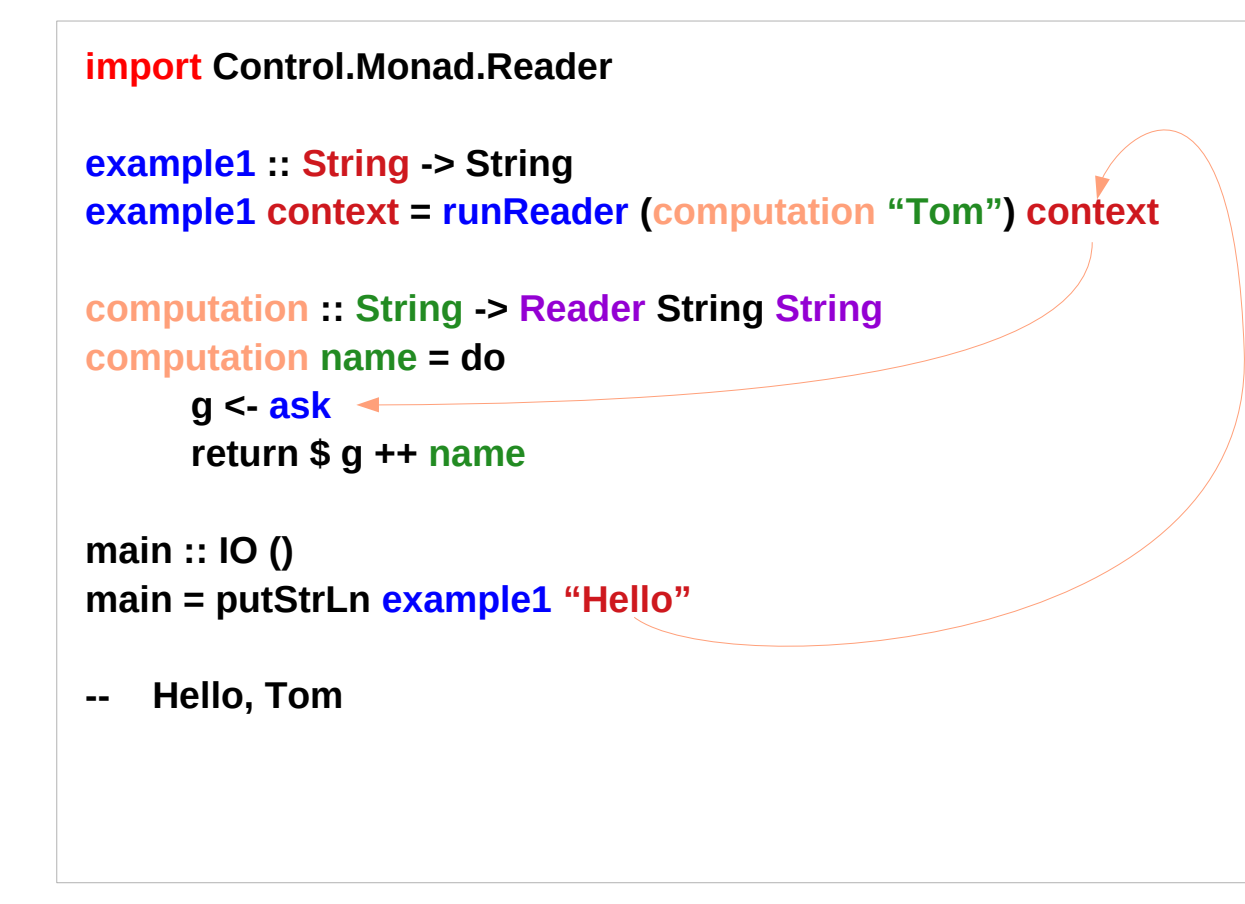

**"Tom"** : argument to **computation name** : parameter of **computation**

**computation :** a function returns **Reader String String** monad value

**g <- ask** : access the configuration info with side effects

**"Hello"** : argument to **example1 context** : parameter of **example1**

**example1** : a function that runs **computation** (a mondic value) with the context info

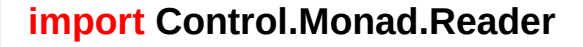

```
example2 :: String -> String
example2 context = runReader (greet "James" >>= end) context
```

```
greet :: String -> Reader String String
greet name = do
      q < a>sk \leq return $ g ++ ", " ++ name
```

```
end :: String -> Reader String String
end input = do 
      isHello <- asks (== "Hello")
      return $ input ++ if isHello then "!" else "."
```
**main :: IO () main = putStrLn \$ example2 "Hello"**

**Hello, James!** 

**greet "James"** returns a monadic value of the type **Reader String String**

> whose result has the type of String and is passed into **end** via **>>=** operator the result string is taken as an argument of **end**

**asks (== "Hello") asks :: (r -> a) -> m a (== "Hello") :: (r -> a)**

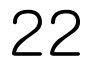

pricing an asset can do without any monads. But to deal with multiple currencies, on the fly conversion between currencies is needed.

#### **type CurrencyDict = Map CurrencyName Dollars currencyDict :: CurrencyDict**

You can then call this dictionary in your code....but that won't work! The currency dictionary is immutable and so has to be the same not only for the life of your program, but from the time it gets compiled!

**computePrice :: Reader CurrencyDict Dollars computePrice**

- **= do currencyDict <- ask**
	- **--** insert computation here

**Reader env a Reader r a**

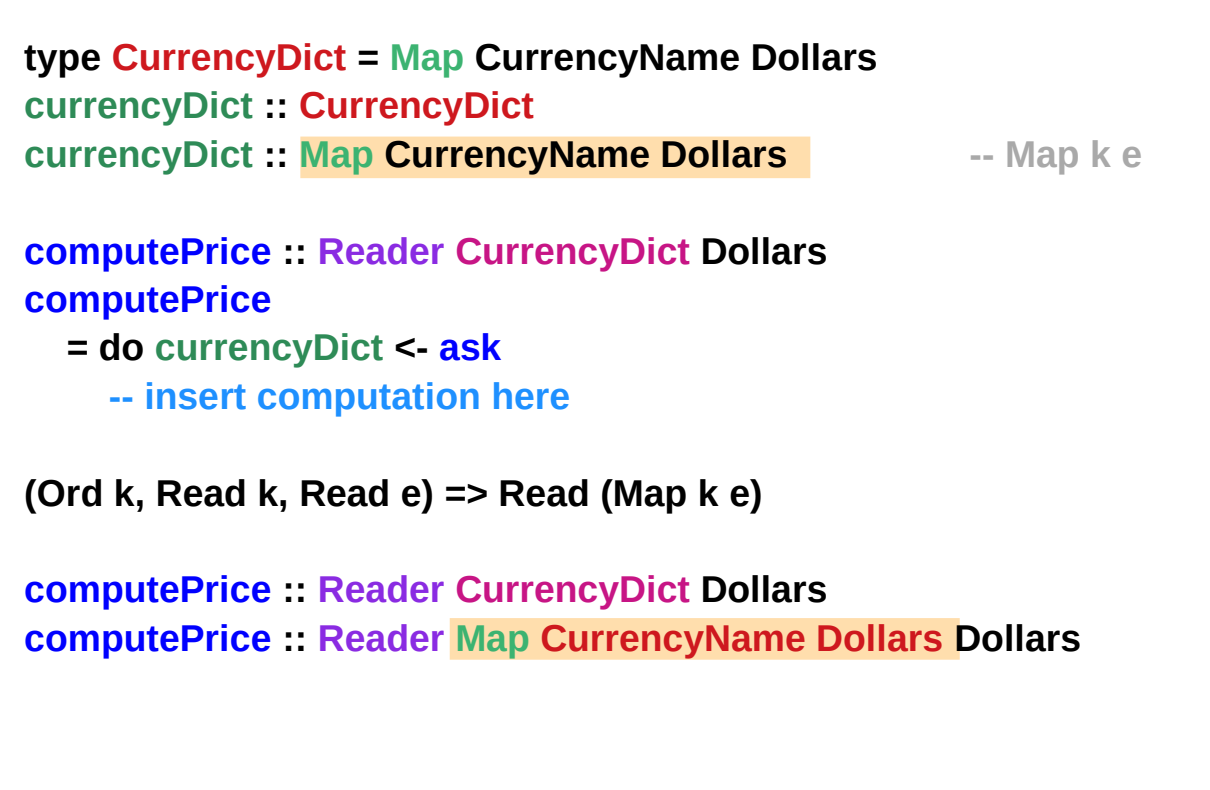

## Data Map (dictionary) Example

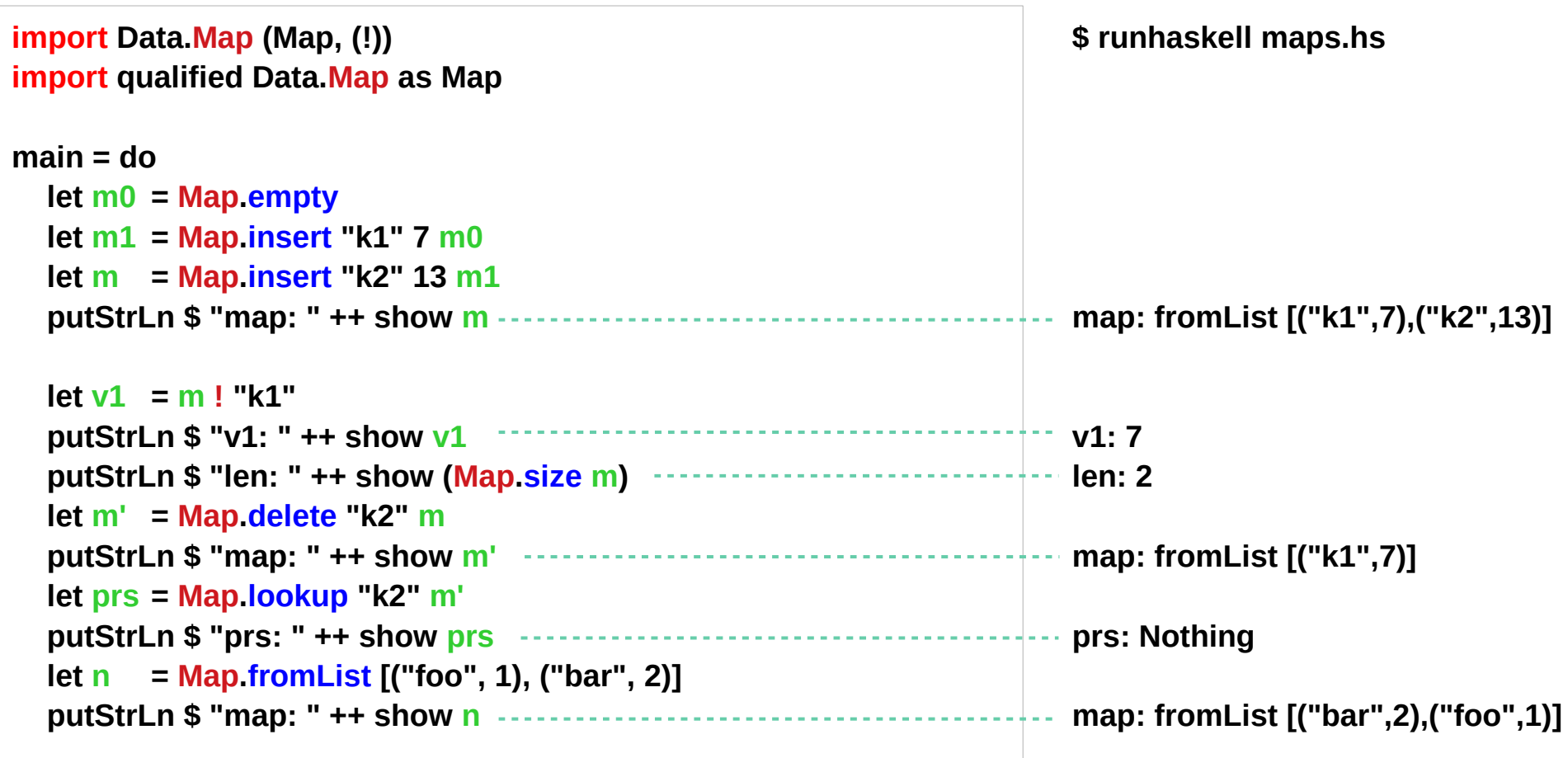

https://lotz84.github.io/haskellbyexample/ex/maps

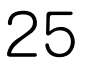

## Data Map (dictionary) Example

```
import Prelude hiding (lookup)
import Data.Map
```

```
employeeDept = fromList([("John","Sales"), ("Bob","IT")])
deptCountry = fromList([("IT","USA"), ("Sales","France")])
countryCurrency = fromList([("USA", "Dollar"), ("France", "Euro")])
```

```
employeeCurrency :: String -> Maybe String
employeeCurrency name = do
   dept <- lookup name employeeDept
   country <- lookup dept deptCountry
   lookup country countryCurrency
```

```
main = do
   putStrLn $ "John's currency: " ++ (show (employeeCurrency "John"))
   putStrLn $ "Pete's currency: " ++ (show (employeeCurrency "Pete"))
```

```
 John's currency: Just "Euro"
 Pete's currency: Nothing
```
## Simple Reader Usage (1)

**import Data.Map (Map, (!)) import qualified Data.Map as Map import Control.Monad.Reader**

#### **type Bindings = Map String Int;**

**-- Returns True if the "count" variable contains correct bindings size. isCountCorrect :: Bindings -> Bool isCountCorrect bindings = runReader calc\_isCountCorrect bindings**

**-- The Reader monad, which implements this complicated check. calc\_isCountCorrect :: Reader Bindings Bool calc\_isCountCorrect = do count <- asks (lookupVar "count") bindings <- ask return (count == (Map.size bindings))**

## Simple Reader Usage (2)

```
-- The selector function to use with 'asks'.
-- Returns value of the variable with specified name.
lookupVar :: String -> Bindings -> Int
lookupVar name bindings = maybe 0 id (Map.lookup name bindings)
sampleBindings = Map.fromList [("count",3), ("1",1), ("b",2)]
main = do
   putStr $ "Count is correct for bindings " ++ (show sampleBindings) ++ ": ";
   putStrLn $ show (isCountCorrect sampleBindings);
-- Count is correct for bindings fromList [("1",1),("b",2),("count",3)]: True
calc_isCountCorrect :: Reader Bindings Bool
calc_isCountCorrect = do
   count <- asks (lookupVar "count")
```

```
lookupVar name(="count") bindings(=Bindings) 
maybe 0 id (Map.lookup "count" Bindings)
```
#### Data.Maybe

#### **data Maybe a**

The Maybe type encapsulates an optional value. A value of type Maybe a either contains a value of type a (represented as Just a), or it is empty (represented as Nothing). Using Maybe is a good way to deal with errors or exceptional cases without resorting to drastic measures such as error.

The Maybe type is also a monad. It is a simple kind of error monad, where all errors are represented by Nothing. A richer error monad can be built using the Either type.

## Data.Maybe – maybe method (1)

```
maybe :: b -> (a -> b) -> Maybe a -> b
```
The **maybe function** takes

- a default **value** (**b**),
- a **function** (**a->b**), and
- a **Maybe value** (**Maybe a**).

If the Maybe value is **Nothing**, the **function** returns the default **value**. Otherwise, it applies the **function** to the **value** inside the **Just** and returns the **result**.

```
>>> maybe False odd (Just 3)
True
```
**>>> maybe False odd Nothing False**

## Data.Maybe – maybe method (2)

```
maybe :: b -> (a -> b) -> Maybe a -> b
```

```
Read an integer from a string using readMaybe. 
If we succeed, return twice the integer; that is, apply (*2) to it. 
If instead we fail to parse an integer, return 0 by default:
```

```
>>> import Text.Read ( readMaybe )
```

```
>>> maybe 0 (*2) (readMaybe "5")
10
>>> maybe 0 (*2) (readMaybe "")
0
```
## Data.Maybe – maybe method (3)

```
maybe :: b -> (a -> b) -> Maybe a -> b
```

```
Apply show to a Maybe Int. 
If we have Just n, we want to show the underlying Int n. 
But if we have Nothing, we return the empty string
instead of (for example) "Nothing":
```

```
>>> maybe "" show (Just 5)
"5"
>>> maybe "" show Nothing
""
```
## Modifying Reader Content with local

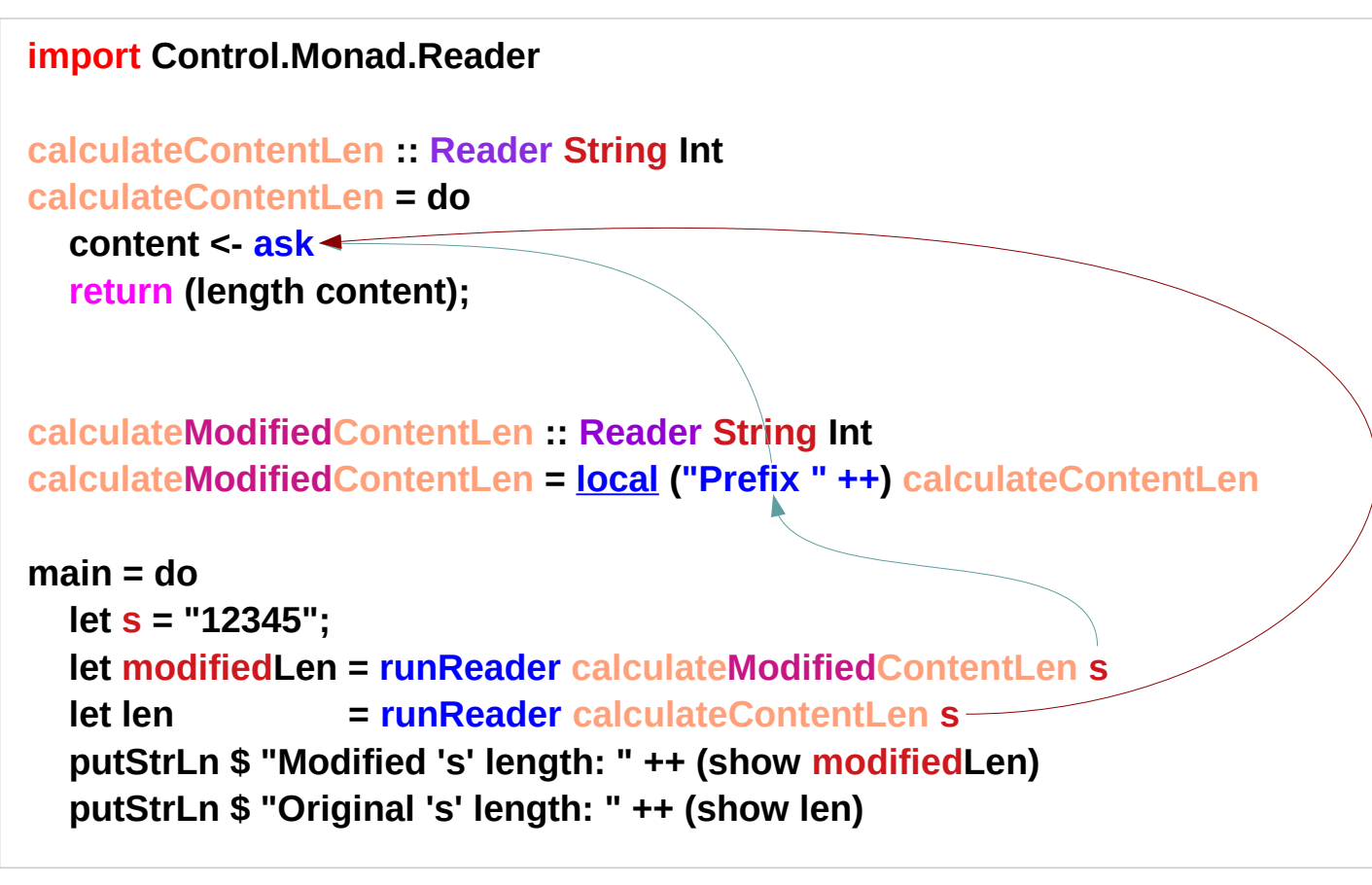

**-- Calls calculateContentLen after adding a prefix to the Reader content.**

**-- Modified 's' length: 12 "Prefix 12345" -- Original 's' length: 5 "12345"**

## ReaderT Monad Transformer

#### **import Control.Monad.Reader**

**-- The Reader/IO combined monad, where Reader stores a string. printReaderContent :: ReaderT String IO () printReaderContent = do content <- ask liftIO \$ putStrLn ("The Reader Content: " ++ content)**

**main = do runReaderT printReaderContent "Some Content"**

**-- The Reader Content: Some Content**

**Content :: String ask**

## Source (1)

**import Control.Monad.Reader**

**example :: String example = runReader computation "Hello"**

**computation :: Reader String String computation = do g <- ask return \$ g ++ ", Haskell"**

**main = putStrLn example**

**-- Hello, Haskell**

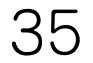

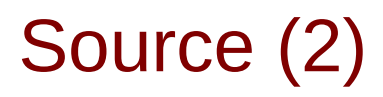

**import Control.Monad.Reader**

**example1 :: String -> String example1 context = runReader (computation "Tom") context**

**computation :: String -> Reader String String computation name = do g <- ask return \$ g ++ name**

**main :: IO () main = putStrLn \$ example1 "Hello, "**

**-- Hello, Tom**

## Source (3)

**import Control.Monad.Reader**

```
example2 :: String -> String
example2 context = runReader (greet "James" >>= end) context
```

```
greet :: String -> Reader String String
greet name = do
  g <- ask
  return $ g ++ ", " ++ name
```

```
end :: String -> Reader String String
end input = do 
  isHello <- asks (== "Hello")
  return $ input ++ if isHello then "!" else "."
```

```
main :: IO ()
main = putStrLn $ example2 "Hello"
-- Hello, James!
```
## Source (4)

**import Data.Map (Map, (!)) import qualified Data.Map as Map**

**main = do**

 **let m0 = Map.empty let m1 = Map.insert "k1" 7 m0 let m = Map.insert "k2" 13 m1 putStrLn \$ "map: " ++ show m**

 **let v1 = m ! "k1" putStrLn \$ "v1: " ++ show v1 putStrLn \$ "len: " ++ show (Map.size m) let m' = Map.delete "k2" m putStrLn \$ "map: " ++ show m' let prs = Map.lookup "k2" m' putStrLn \$ "prs: " ++ show prs let n = Map.fromList [("foo", 1), ("bar", 2)] putStrLn \$ "map: " ++ show n**

https://lotz84.github.io/haskellbyexample/ex/maps

## Source (5)

**import Prelude hiding (lookup) import Data.Map**

```
employeeDept = fromList([("John","Sales"), ("Bob","IT")])
deptCountry = fromList([("IT","USA"), ("Sales","France")])
countryCurrency = fromList([("USA", "Dollar"), ("France", "Euro")])
```
**employeeCurrency :: String -> Maybe String employeeCurrency name = do dept <- lookup name employeeDept country <- lookup dept deptCountry lookup country countryCurrency**

**main = do**

 **putStrLn \$ "John's currency: " ++ (show (employeeCurrency "John")) putStrLn \$ "Pete's currency: " ++ (show (employeeCurrency "Pete"))**

## Source (6)

**import Data.Map (Map, (!)) import qualified Data.Map as Map import Control.Monad.Reader**

**type Bindings = Map String Int;**

**isCountCorrect :: Bindings -> Bool isCountCorrect bindings = runReader calc\_isCountCorrect bindings**

**calc\_isCountCorrect :: Reader Bindings Bool calc\_isCountCorrect = do count <- asks (lookupVar "count") bindings <- ask return (count == (Map.size bindings))**

**lookupVar :: String -> Bindings -> Int lookupVar name bindings = maybe 0 id (Map.lookup name bindings)**

```
sampleBindings = Map.fromList [("count",3), ("1",1), ("b",2)]
```
**main = do putStr \$ "Count is correct for bindings " ++ (show sampleBindings) ++ ": "; putStrLn \$ show (isCountCorrect sampleBindings);**

## Source (7)

#### **import Control.Monad.Reader**

**calculateContentLen :: Reader String Int calculateContentLen = do content <- ask return (length content);**

**-- Calls calculateContentLen after adding a prefix to the Reader content. calculateModifiedContentLen :: Reader String Int calculateModifiedContentLen = local ("Prefix " ++) calculateContentLen**

**main = do**

 **let s = "12345"; let modifiedLen = runReader calculateModifiedContentLen s let len = runReader calculateContentLen s putStrLn \$ "Modified 's' length: " ++ (show modifiedLen) putStrLn \$ "Original 's' length: " ++ (show len)**

## Source (8)

**import Control.Monad.Reader**

**-- The Reader/IO combined monad, where Reader stores a string. printReaderContent :: ReaderT String IO () printReaderContent = do content <- ask liftIO \$ putStrLn ("The Reader Content: " ++ content)**

**main = do**

 **runReaderT printReaderContent "Some Content"**

#### **References**

- [1] <ftp://ftp.geoinfo.tuwien.ac.at/navratil/HaskellTutorial.pdf>
- [2] https://www.umiacs.umd.edu/~hal/docs/daume02yaht.pdf